# **ОЦЕНОЧНЫЕ МАТЕРИАЛЫ ПО ДИСЦИПЛИНЕ**

Объектно-ориентированное программирование

**Код модуля**<br>1156075(0) Информационные основы п Информационные основы профессиональной деятельности

**Екатеринбург**

Оценочные материалы составлены автором(ами):

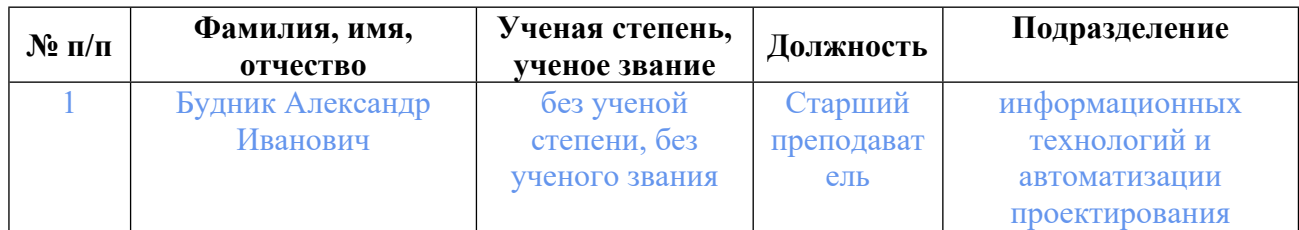

# **Согласовано:**

Управление образовательных программ Е.А. Смирнова

#### **Авторы:**

• **Будник Александр Иванович, Старший преподаватель, информационных технологий и автоматизации проектирования**

### **1. СТРУКТУРА И ОБЪЕМ ДИСЦИПЛИНЫ Объектно-ориентированное программирование**

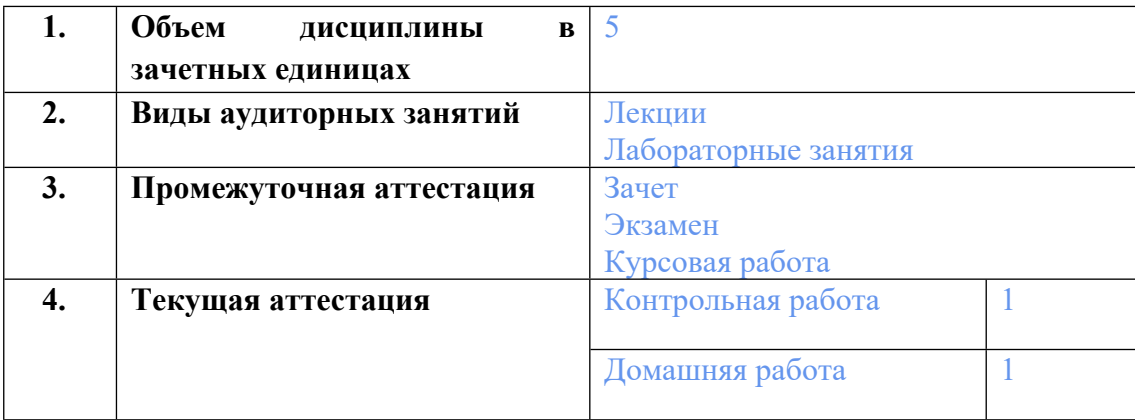

# **2. ПЛАНИРУЕМЫЕ РЕЗУЛЬТАТЫ ОБУЧЕНИЯ (ИНДИКАТОРЫ) ПО ДИСЦИПЛИНЕ МОДУЛЯ Объектно-ориентированное программирование**

Индикатор – это признак / сигнал/ маркер, который показывает, на каком уровне обучающийся должен освоить результаты обучения и их предъявление должно подтвердить факт освоения предметного содержания данной дисциплины, указанного в табл. 1.3 РПМ-РПД.

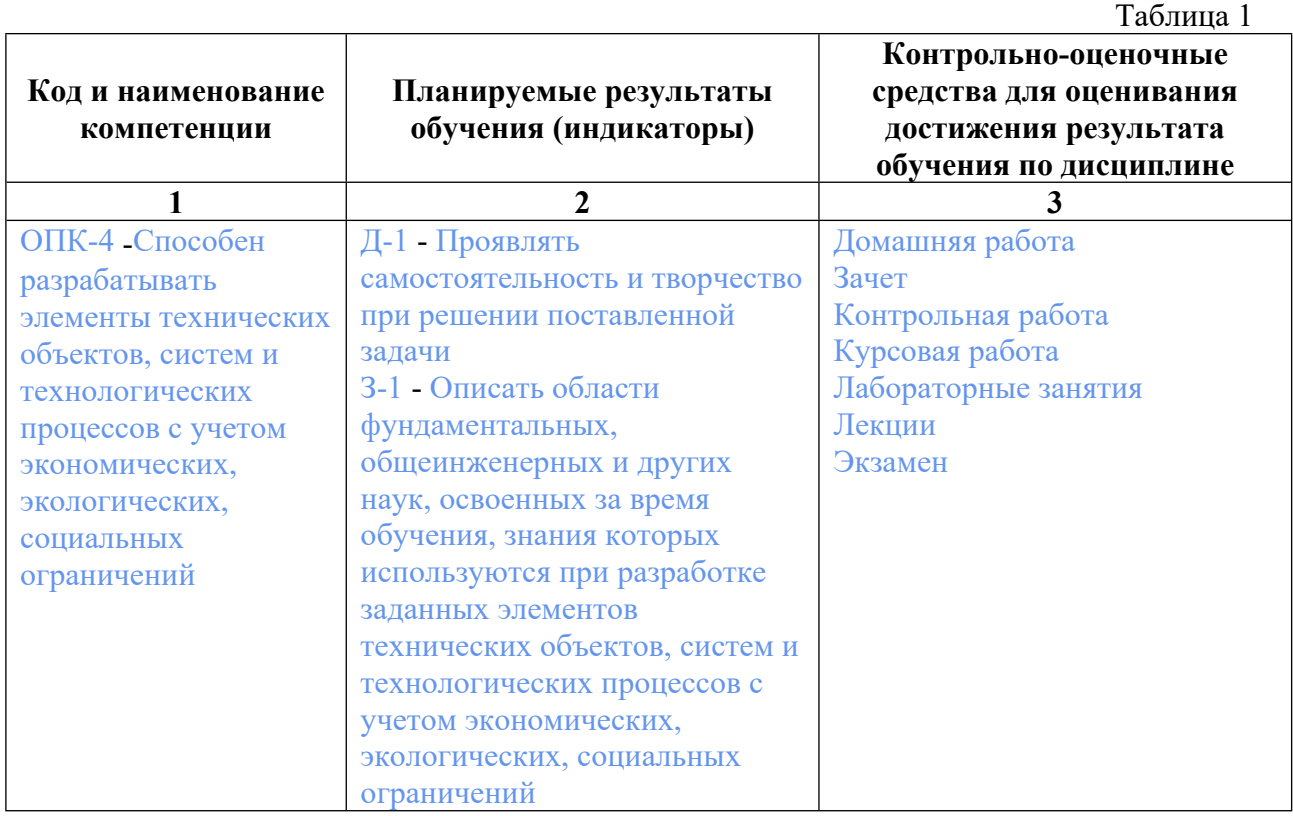

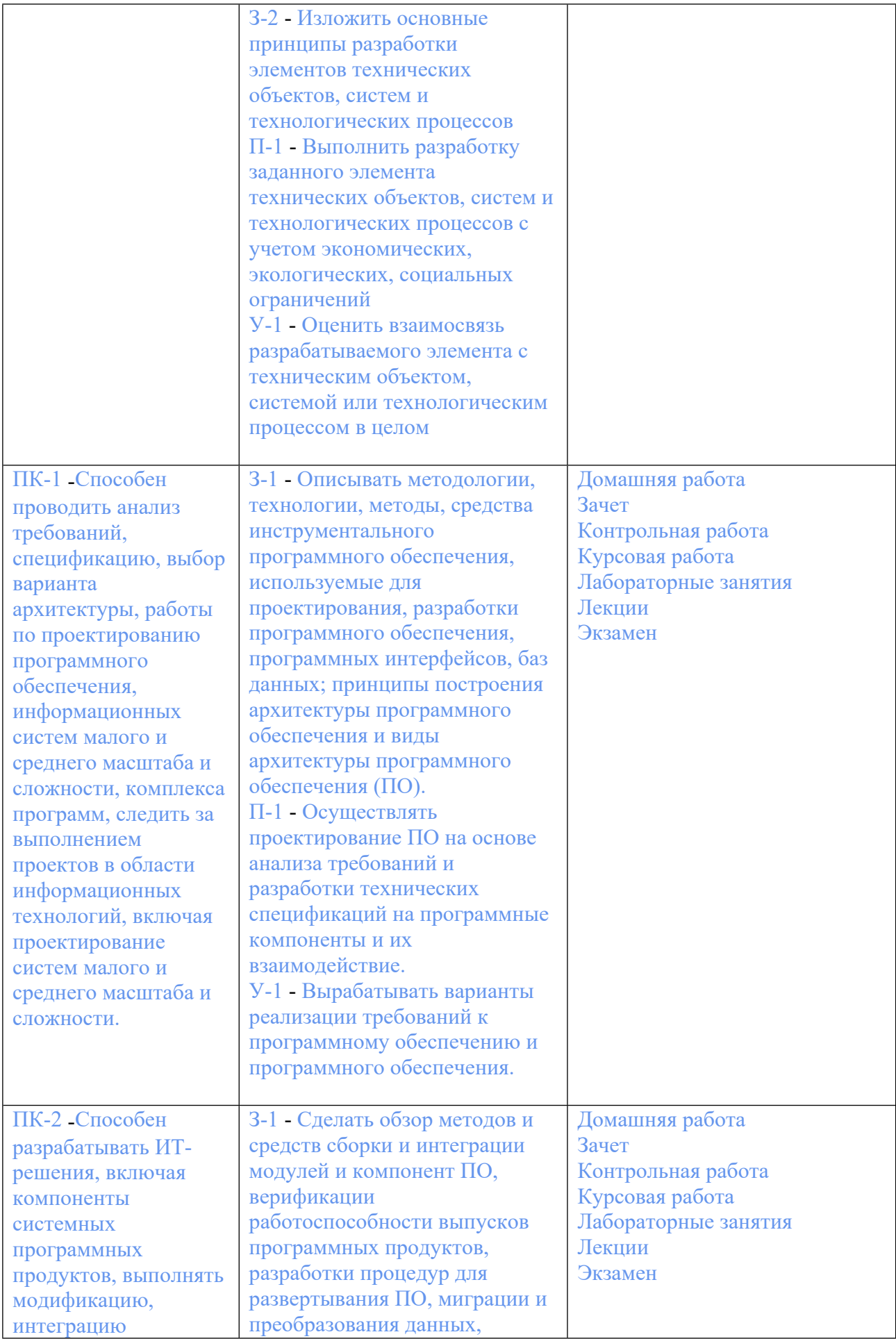

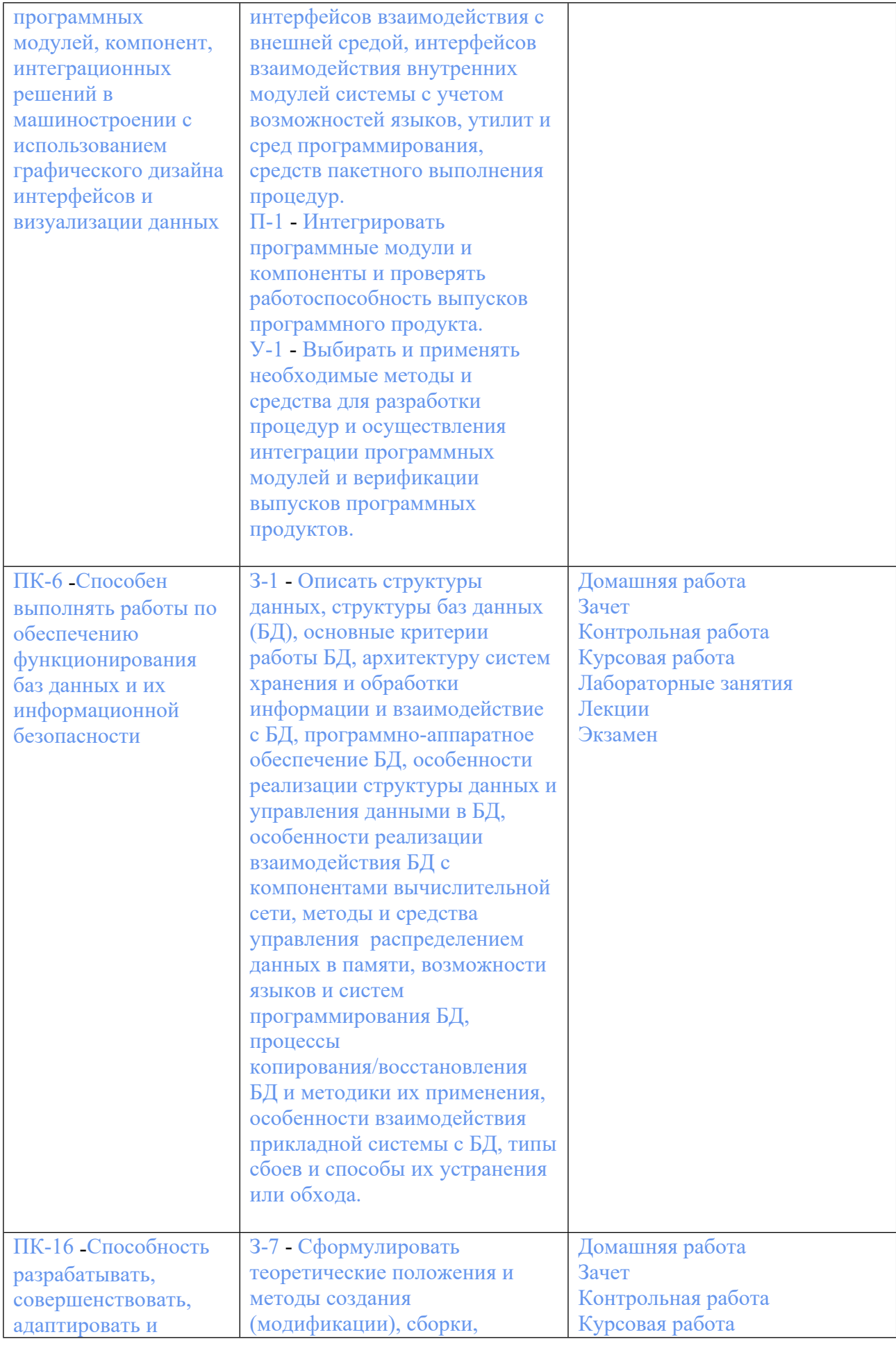

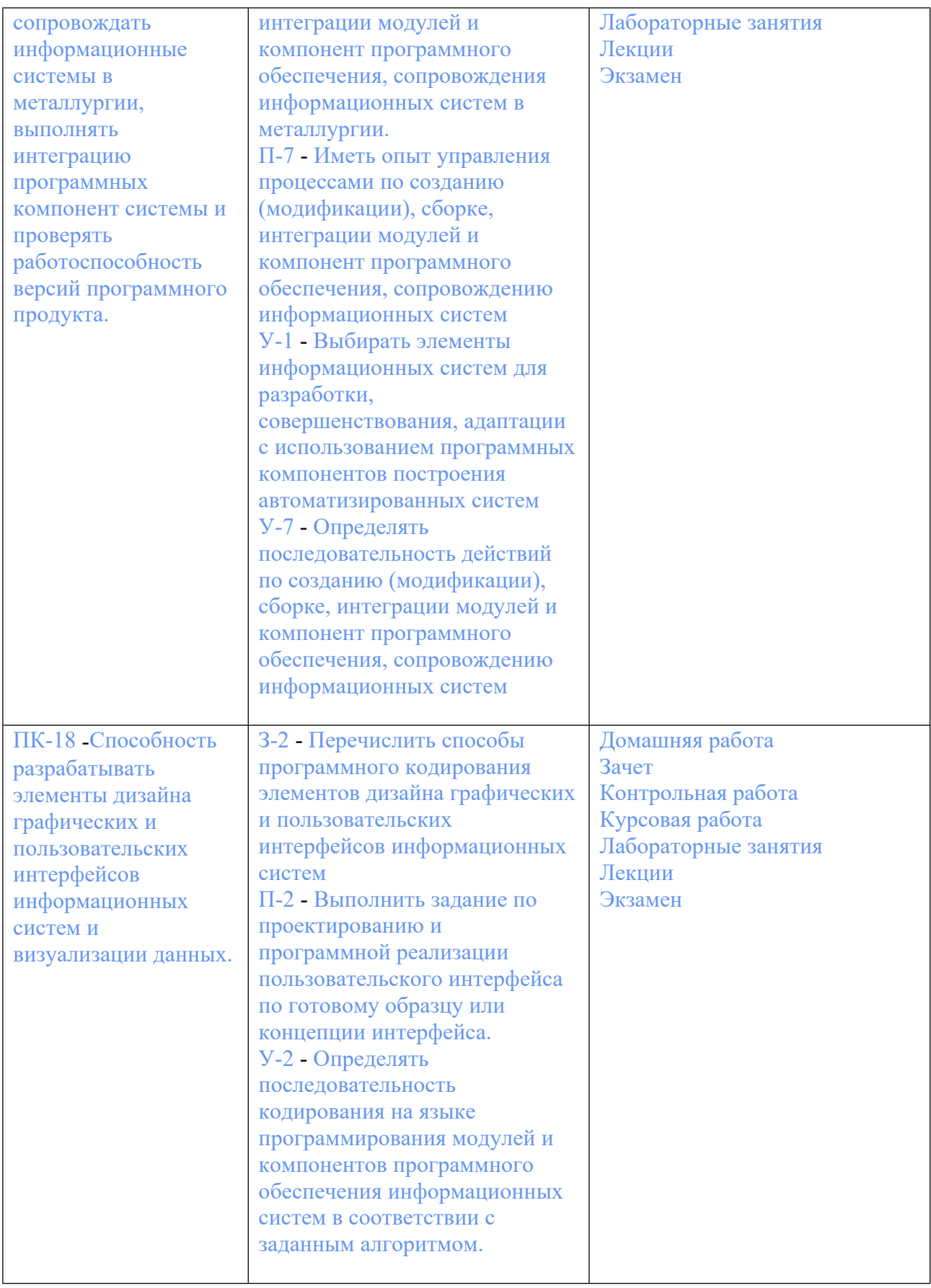

# **3. ПРОЦЕДУРЫ КОНТРОЛЯ И ОЦЕНИВАНИЯ РЕЗУЛЬТАТОВ ОБУЧЕНИЯ В РАМКАХ ТЕКУЩЕЙ И ПРОМЕЖУТОЧНОЙ АТТЕСТАЦИИ ПО**

# **ДИСЦИПЛИНЕ МОДУЛЯ В БАЛЬНО-РЕЙТИНГОВОЙ СИСТЕМЕ (ТЕХНОЛОГИЧЕСКАЯ КАРТА БРС)**

# **3.1. Процедуры текущей и промежуточной аттестации по дисциплине**

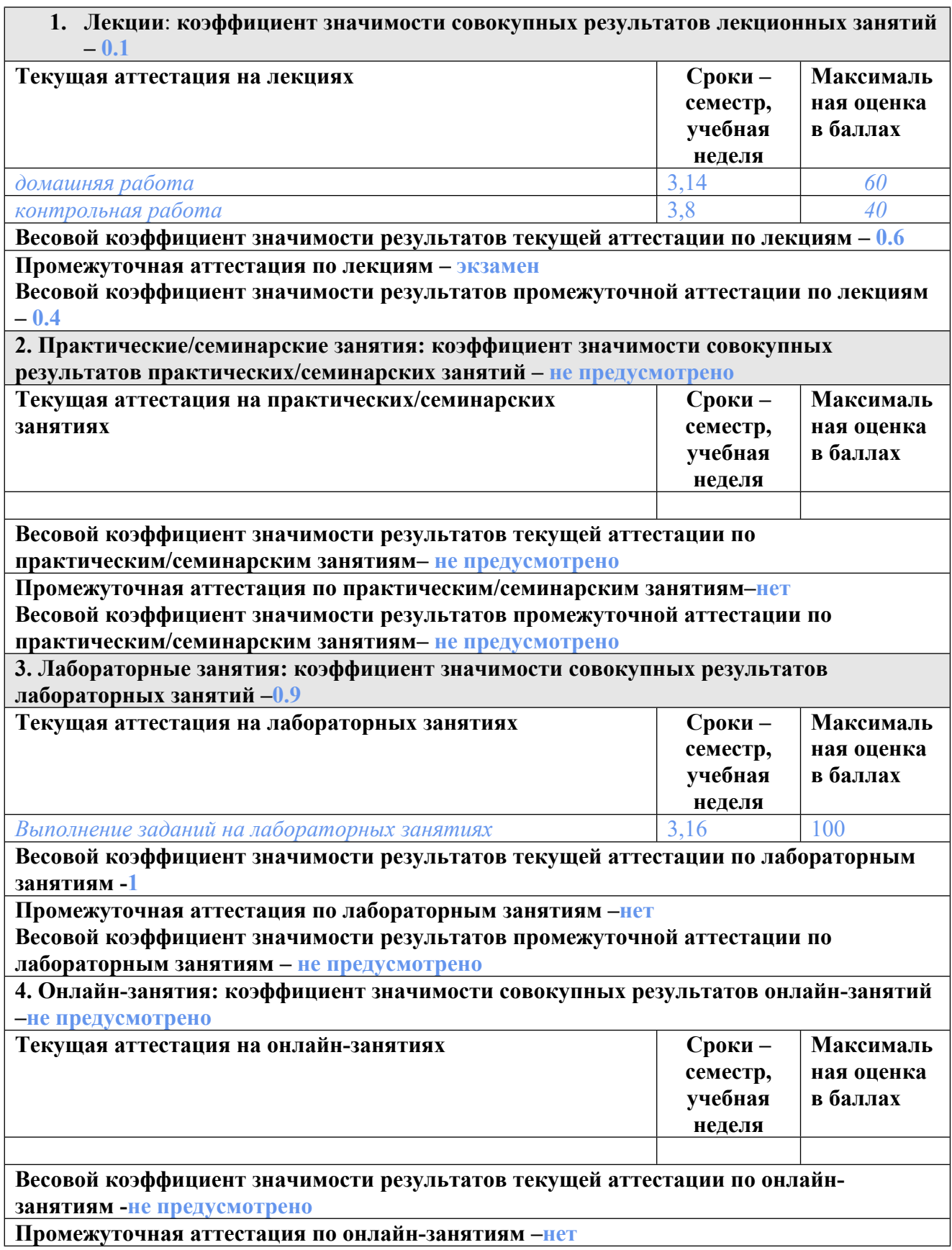

**Весовой коэффициент значимости результатов промежуточной аттестации по онлайнзанятиям – не предусмотрено**

### **3.2. Процедуры текущей и промежуточной аттестации курсовой работы/проекта**

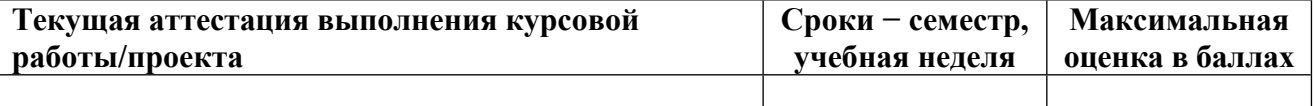

**Весовой коэффициент текущей аттестации выполнения курсовой работы/проекта– не предусмотрено**

**Весовой коэффициент промежуточной аттестации выполнения курсовой работы/проекта– защиты – не предусмотрено**

**3.1. Процедуры текущей и промежуточной аттестации по дисциплине**

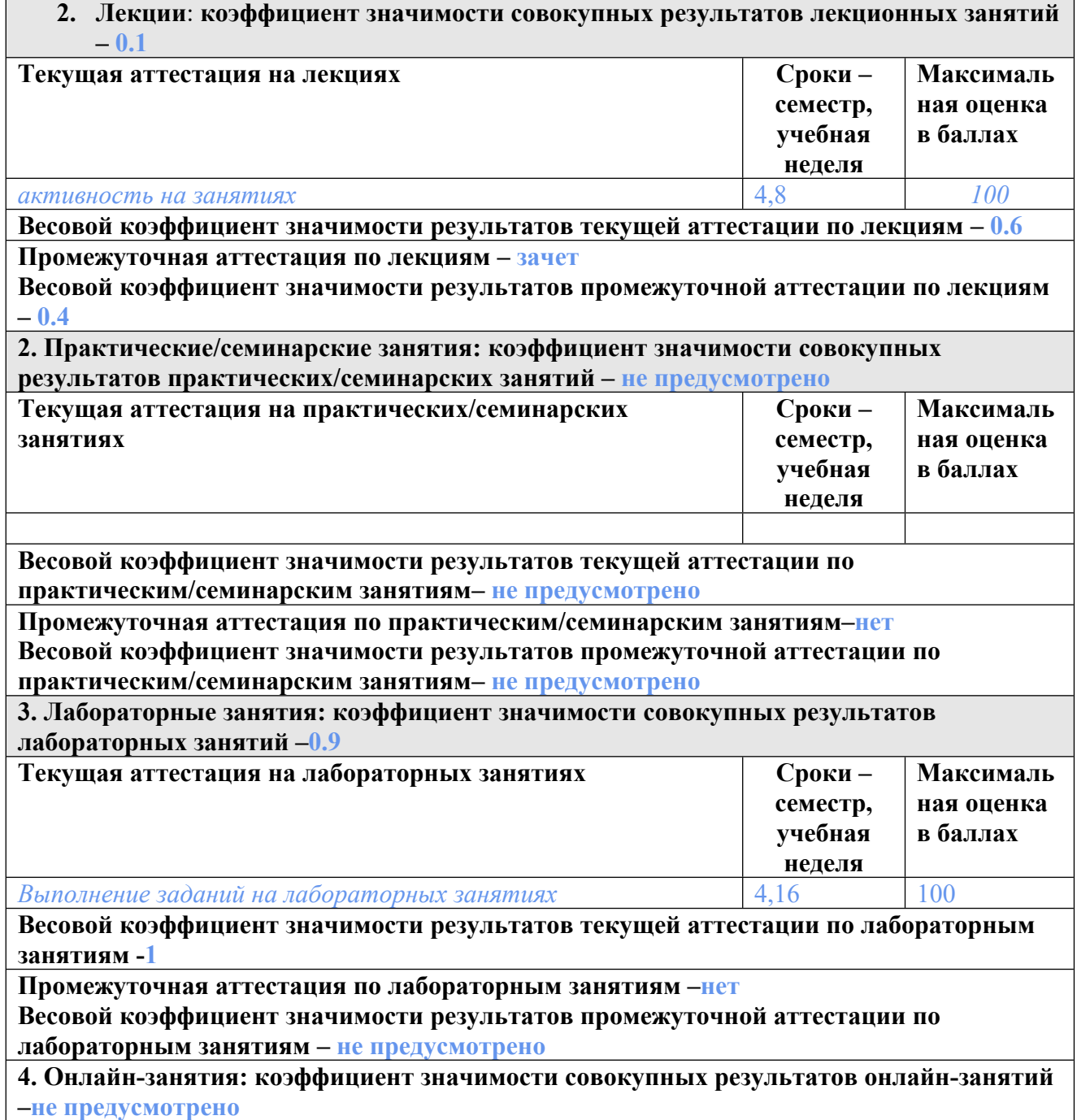

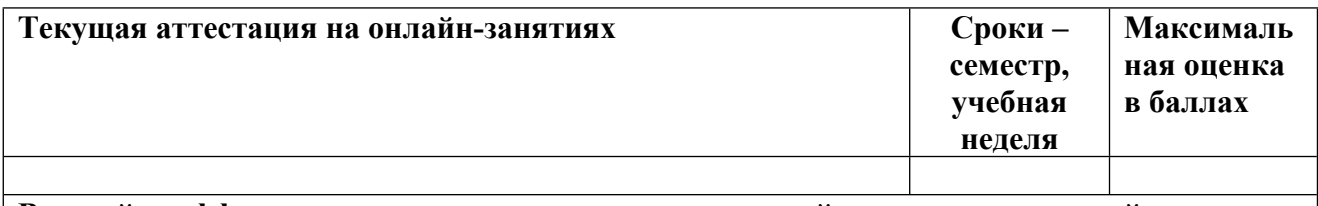

**Весовой коэффициент значимости результатов текущей аттестации по онлайнзанятиям -не предусмотрено**

**Промежуточная аттестация по онлайн-занятиям –нет**

**Весовой коэффициент значимости результатов промежуточной аттестации по онлайнзанятиям – не предусмотрено**

#### **3.2. Процедуры текущей и промежуточной аттестации курсовой работы/проекта**

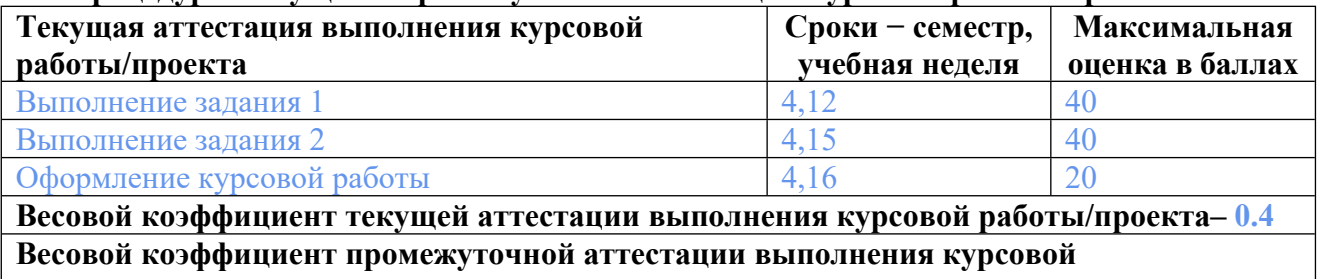

**работы/проекта– защиты – 0.6**

# **4. КРИТЕРИИ И УРОВНИ ОЦЕНИВАНИЯ РЕЗУЛЬТАТОВ ОБУЧЕНИЯ ПО ДИСЦИПЛИНЕ МОДУЛЯ**

4.1. В рамках БРС применяются утвержденные на кафедре/институте критерии (признаки) оценивания достижений студентов по дисциплине модуля (табл. 4) в рамках контрольнооценочных мероприятий на соответствие указанным в табл.1 результатам обучения (индикаторам).

Таблица 4

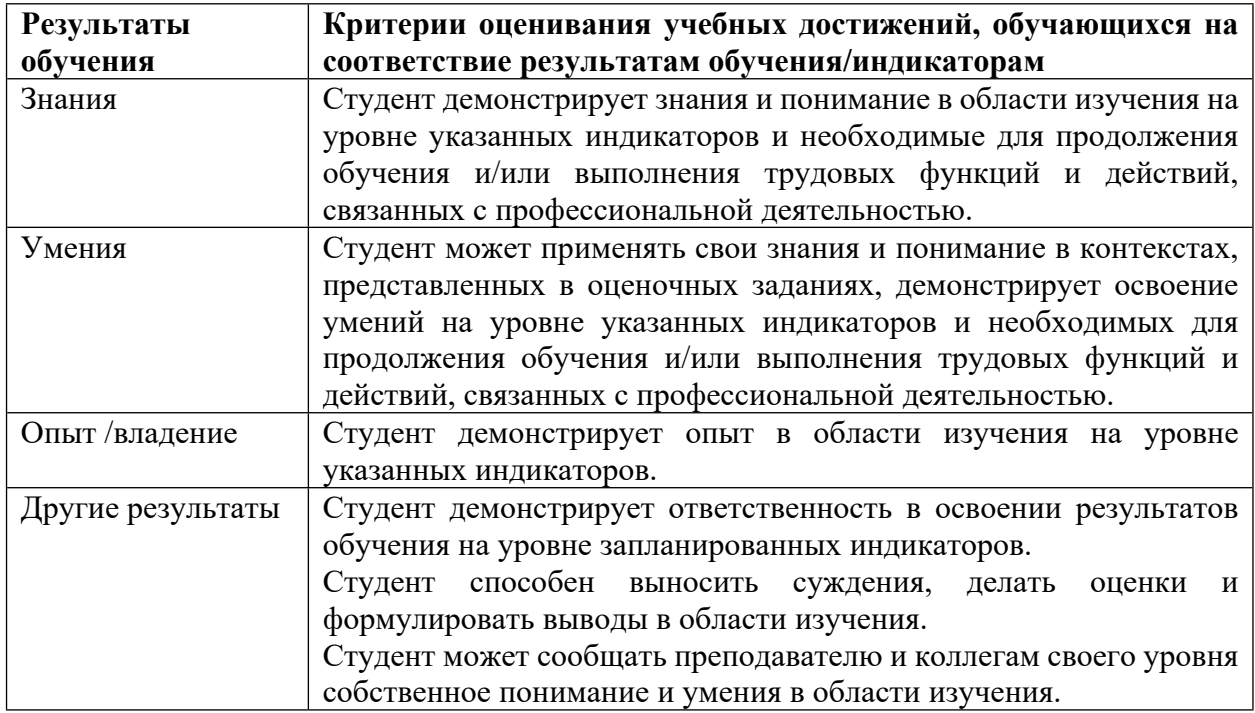

# **Критерии оценивания учебных достижений обучающихся**

4.2 Для оценивания уровня выполнения критериев (уровня достижений обучающихся при проведении контрольно-оценочных мероприятий по дисциплине модуля) используется универсальная шкала (табл. 5).

Таблица 5

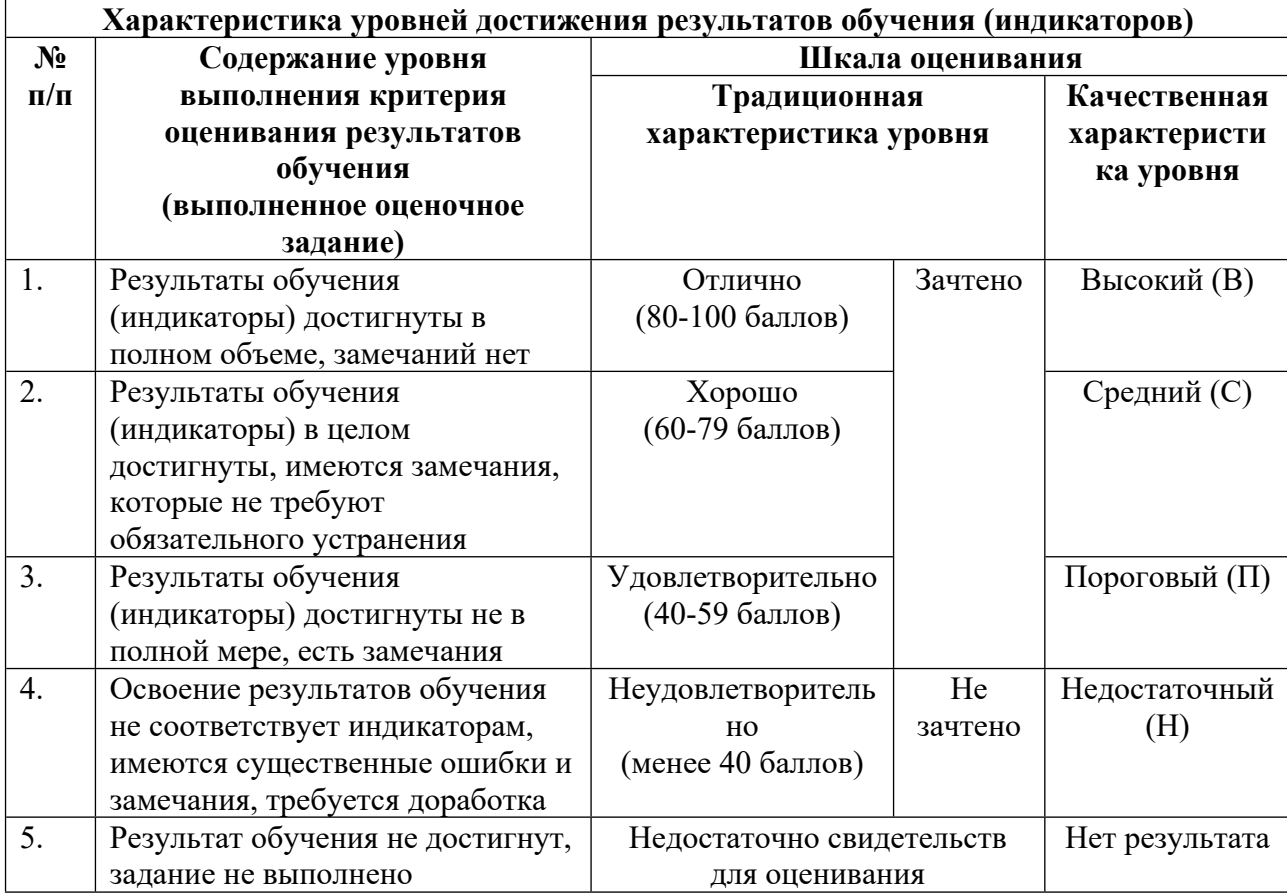

### **Шкала оценивания достижения результатов обучения (индикаторов) по уровням**

# **5. СОДЕРЖАНИЕ КОНТРОЛЬНО-ОЦЕНОЧНЫХ МЕРОПРИЯТИЙ ПО ДИСЦИПЛИНЕ МОДУЛЯ**

# **5.1. Описание аудиторных контрольно-оценочных мероприятий по дисциплине модуля**

# **5.1.1. Лекции**

Самостоятельное изучение теоретического материала по темам/разделам лекций в соответствии с содержанием дисциплины (п. 1.2. РПД)

#### **5.1.2. Лабораторные занятия**

Примерный перечень тем

1. Составить описание класса для объектов-векторов, задаваемых координатами концов в трехмерном пространстве. Обеспечить операции сложения и вычитания векторов с

получением нового вектора (суммы или разности), вычисления скалярного произведения двух векторов, длины вектора, косинуса угла между векторами.

2. Составить описание класса прямоугольников со сторонами, параллельными осям координат. Предусмотреть возможность перемещения прямоугольников на плоскости, изменения размеров, построения наименьшего прямоугольника, содержащего два заданных прямоугольника, и прямоугольника, являющегося общей частью (пересечением) двух прямоугольников.

3. Описать класс «домашняя библиотека». Предусмотреть возможность работы с произвольным числом книг, поиска книги по какому-либо признаку (например, по автору или по году издания), добавления книг в библиотеку, удаления книг из нее, сортировки книг по разным полям.

4. . Описать класс, реализующий тип данных «вещественная матрица» и работу с ними. Класс должен реализовывать следующие операции над матрицами: • сложение, вычитание, умножение, деление  $(+, -, *, /)$  (умножение и деление как на другую матрицу, так и на число); • комбинированные операции присваивания (+=, -=, \*=, /==); • операции сравнения на равенство/неравенство; • операции вычисления обратной и транспонированной матрицы, операцию возведения в степень; • методы вычисления детерминанта и нормы; • методы, реализующие проверку типа матрицы (квадратная, диагональная, нулевая, единичная, симметрическая, верхняя треугольная, нижняя треугольная); • операции ввода/вывода в стандартные потоки

LMS-платформа − не предусмотрена

### **5.2. Описание внеаудиторных контрольно-оценочных мероприятий и средств текущего контроля по дисциплине модуля**

Разноуровневое (дифференцированное) обучение.

# **Базовый**

#### **5.2.1. Контрольная работа**

- Примерный перечень тем
- 1. Классы. Объекты-векторы и прямоугольники
- 2. Домашние библиотеки
- 3. Вещественная матрица

Примерные задания

1. Описать класс, реализующий стек. Написать программу, использующую этот класс для моделирования Т-образного сортировочного узла на железной дороге. Программа должна разделять на два направления состав, состоящий из вагонов двух типов (на каждое направление формируется состав из вагонов одного типа). Предусмотреть возможность формирования состава из файла и с клавиатуры.

2. Описать класс, реализующий бинарное дерево, обладающее возможностью добавления новых элементов, удаления существующих, поиска элемента по ключу, а также последовательного доступа ко всем элементам.

3. Построить систему классов для описания плоских геометрических фигур: круг, квадрат, прямоугольник. Предусмотреть методы для создания объектов, перемещения на плоскости, изменения размеров и вращения на заданный угол.

4. Описать класс «записная книжка». Предусмотреть возможность работы с произвольным числом записей, поиска записи по какому-либо признаку (например, по фамилии, дате рождения или номеру телефона), добавления и удаления записей, сортировки по разным полям.

LMS-платформа − не предусмотрена

#### **5.2.2. Домашняя работа**

Примерный перечень тем

1. Создание программы классы с простыми геометрическими фигурами (квадрат, ромб, прямоугольник, четырёхугольник, треугольник).

Примерные задания

На базе заданий к практическим занятиям применить возможность использования:

1 Классов,

- 2. Статических и константных элементов класса,
- 3. Дружественных методов и классов,
- 4. Перегрузки методов,
- 5. Виртуальных методов как пример механизма позднего связывания,
- 6. Шаблонов классов и шаблонов методов,
- 7. Обработки исключительных ситуаций,
- 8. Возможности проверки приводимости типов

1 Реализовать в программе механизм позднего связывания.

- 2. Описать шаблон класса вектор для работы с координатами произвольного типа.
- 3. Использовать механизм обработки исключений при работе с классом матрица.

LMS-платформа − не предусмотрена

#### **5.3. Описание контрольно-оценочных мероприятий промежуточного контроля по дисциплине модуля**

#### **5.3.1. Зачет**

Список примерных вопросов

- 1. Класс. Определение класса: члены-поля, члены-функции.
- 2. Свойства полей класса
- 3. Преобразования типов. Операция приведения типов в стиле С.
- 4. Преобразования типов. Операция приведения типов в стиле С.
- 5. Исключения в конструкторах и деструкторах.
- 6. Иерархии исключений.
- 7. Список исключений функции.
- 8. Понижающее преобразование виртуального базового класса.
- 9. Операция dynamic\_cast. Синтаксис. Повышающее преобразование (upcast)
- 10. Операция dynamic\_cast. Синтаксис. Преобразование ссылок.
- 11. Операция dynamic\_cast. Синтаксис. Перекрестное преобразование (crosscast).
- 12. Операция static\_cast. Синтаксис. Принцип работы.
- 13. Операция dynamic\_cast. Синтаксис. Повышающее преобразование (upcast)

14. Операция dynamic\_cast. Синтаксис. Понижающее преобразование (downcast).

15. Операция reinterpret\_cast. Синтаксис. Принцип работы.

16. Динамическое определение типа.

LMS-платформа − не предусмотрена

# **5.3.2. Экзамен**

Список примерных вопросов

1. Отличие экземплярного метода от метода типа и глобального метода.

2. Глобальные и локальные классы. Расширенная операция классовой области видимости.

3. Описание объектов. Доступ к элементам объекта. Свойства константного метода

4. Указатель this. Основные свойства конструкторов. Список инициализаторов.

5. Конструктор копирования, преобразования, конструктор по-умолчанию. Порядок вызова конструкторов.

6. Статические элементы класса. Статические методы.

7. Дружественные функции и классы.

8. Деструктор. Порядок вызова деструкторов

9. Перегрузка операций. Правила перегрузки операций. Способы определения

10. Неперегружаемые операции.

11. Перегрузка унарных операций.

12. Перегрузка бинарных операций

13. Перегрузка операции приведения типа, перегрузка операции вызова функции

14. Указатели на элементы классов (метод, поле), правила их использования.

15. Наследование. Ключи доступа.

16. Простое наследование. Порядок вызова конструкторов.

17. Простое наследование. Порядок вызова деструкторов.

18. Виртуальные методы. Правила описания виртуальных методов. Чисто виртуальный метод.

19. Механизм позднего связывания.

20. Абстрактные классы. Свойства абстрактного класса.

21. Множественное наследование. Отличие структур и объединений от классов.

22. Шаблоны классов. Синтаксис описания шаблонного класса и метода шаблонного класса.

23. Правила описания шаблонов классов.

24. Использование шаблонов класса. Синтаксис использования.

25. Специализация методов шаблона класса и всего шаблона класса.

26. Достоинства и недостатки шаблонов.

27. Обработка исключительных ситуаций.

28. Синтаксис исключений. Перехват исключений.

LMS-платформа − не предусмотрена

#### **5.3.3. Курсовая работа**

Примерный перечень тем

1. Написать программу, реализующую словарь слов, представляющий бинарное дерево. Программа в парадигме ООП.

### **5.4 Содержание контрольно-оценочных мероприятий по направлениям воспитательной деятельности**

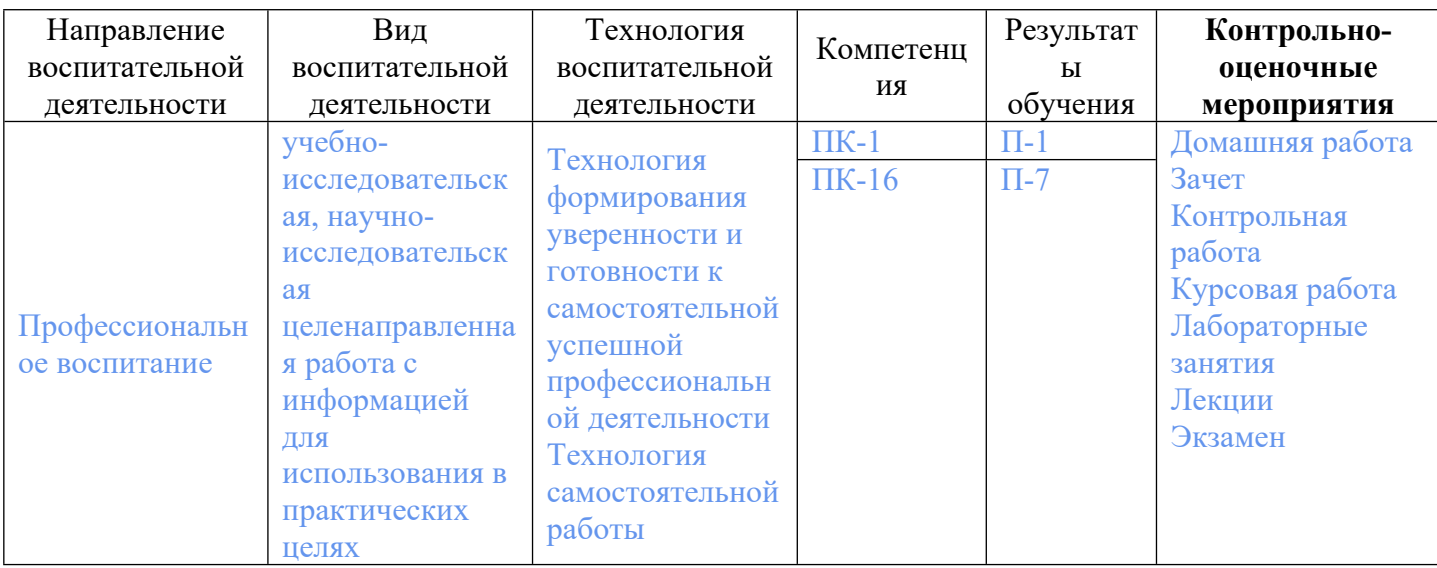